# SQL query

VIDEOCONFERENZA 22/04/2020: JOIN Docente: CHIARA DAMIANI chiara.damiani@unimib.it

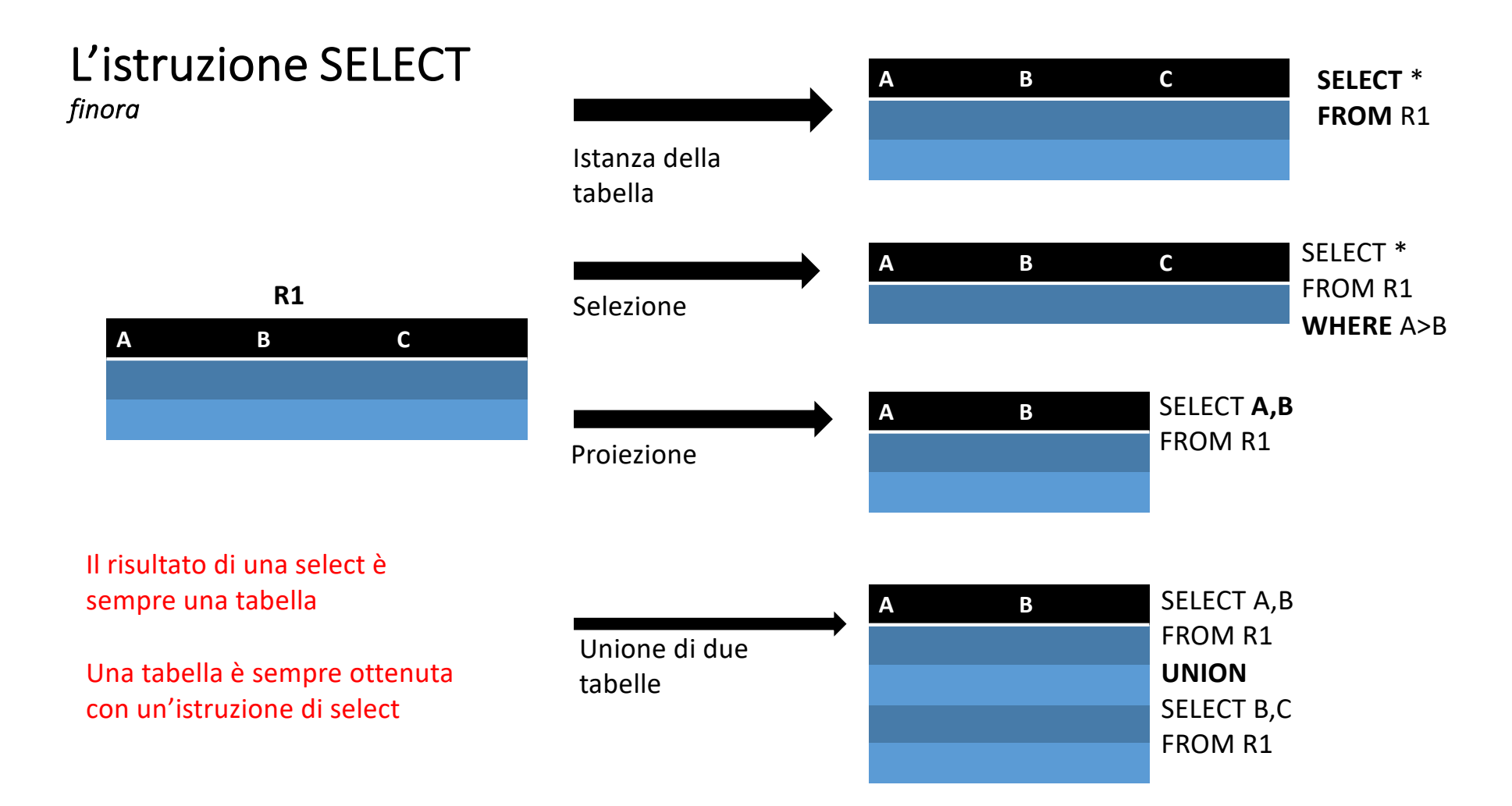

# **Date la seguente istanza di relazione:**

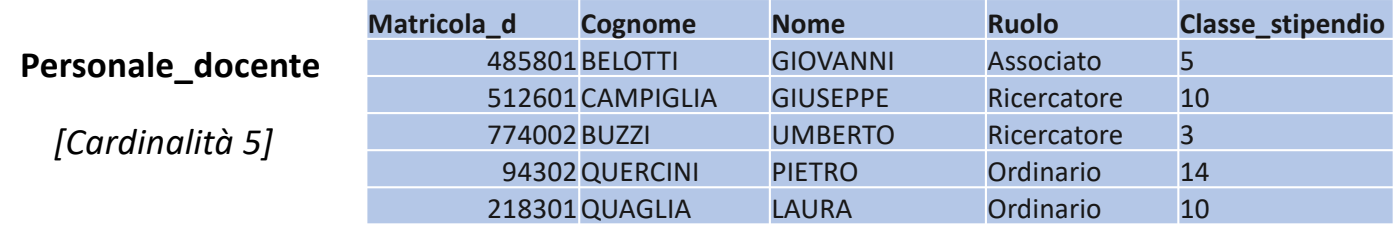

n. Poll 1: quale è la cardinalità della relazione prodotta dalla seguente espressione AR?

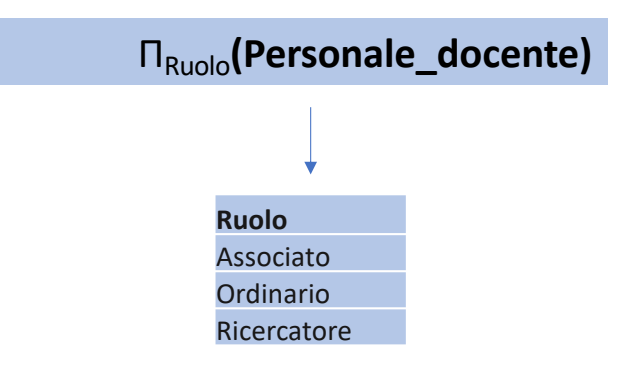

La relazione prodotta ha cardinalità 3 perché una **Relazione** intesa in senso matematico **non ammette duplicati** 

Date la seguente istanza di relazione:

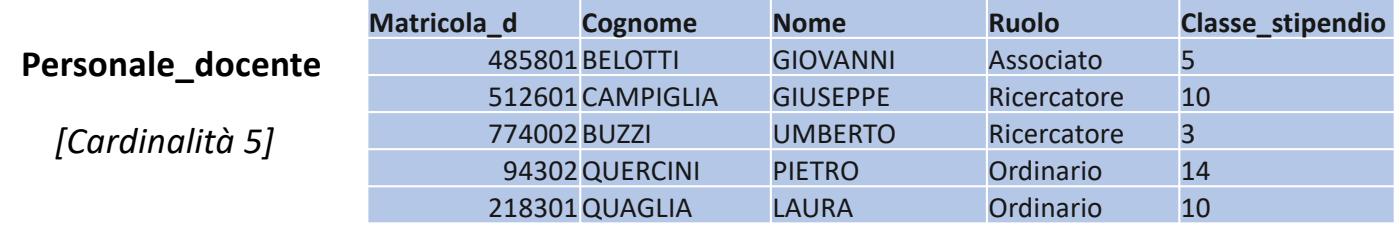

La relazione prodotta dalla seguente query:

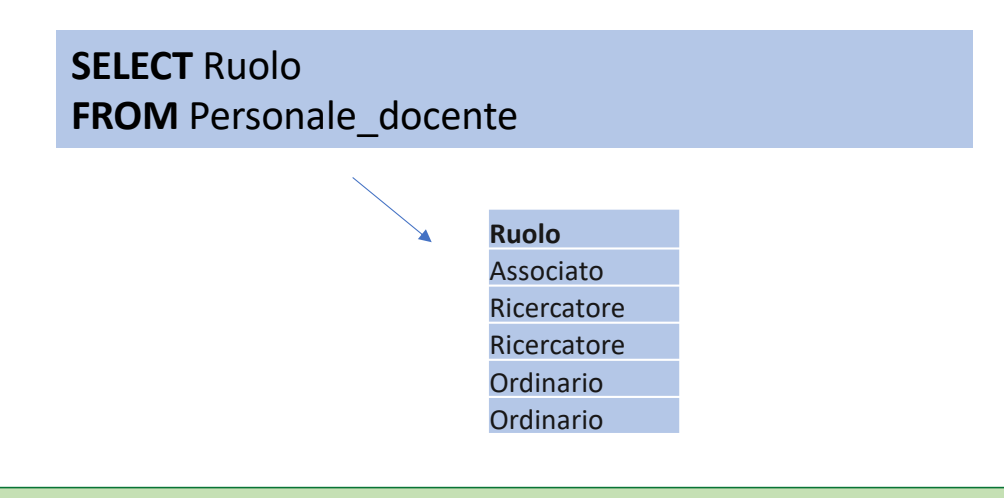

ha cardinalità 5 perché **SQL** (per ragioni di efficienza**) non elimina i duplicati**

# **Algebra relazionale** and **SQL**

- Linguaggio prettamente formale che forma la base per linguaggi 'reali'.
- Linguaggio procedurale: si specifica l'algoritmo con cui ottenere il risultato.
- Istruzioni equivalenti possono differire in termini di efficienza.
- Relazioni intese in senso matematico => Insiemi di tuple, definite su attributi
- **Negli insiemi non ci possono essere elementi uguali.**

- Linguaggio più usato per basi di dati relazionali.
- Linguaggio (parzialmente) dichiarativo: si specifica il risultato da ottenere senza preoccuparsi di specificare l'algoritmo.
- Istruzioni equivalenti differiscono solo per leggibilità.
- Relazioni intese come tabelle.
- **Possono esserci righe uguali**

# **Date la seguente istanza di relazione:**

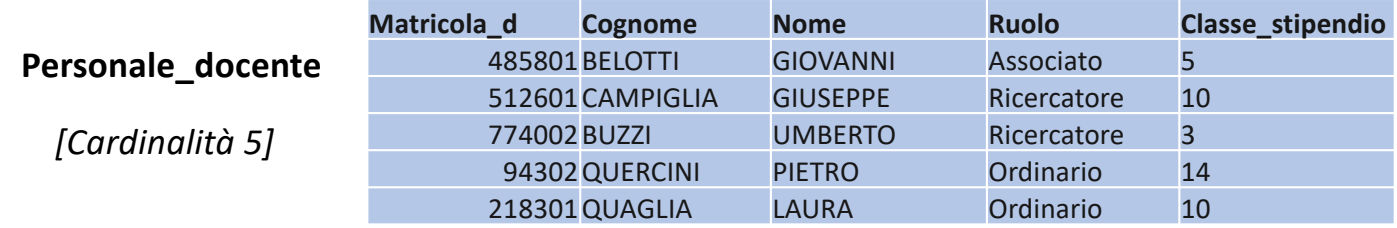

# Esercizio 3: formulare una query SQL che produca i diversi ruoli ricoperti dal personale docente

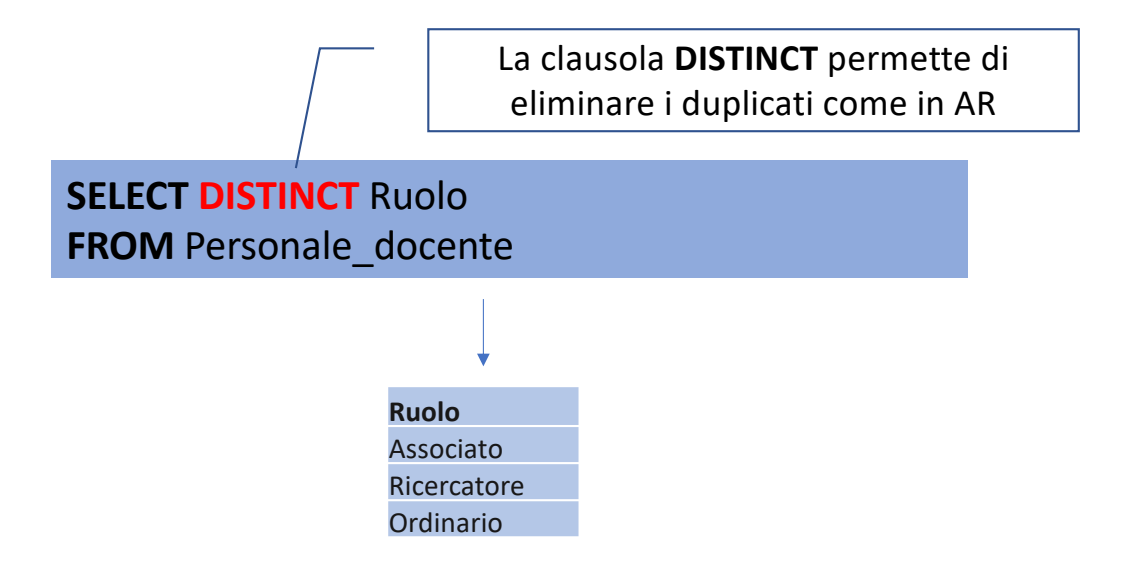

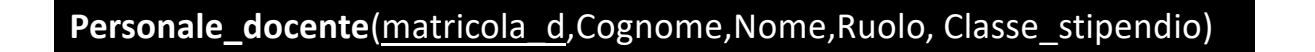

# **Select su più tabelle**

# ESEMPIO DI THETA-JOIN (EQUI-JOIN):

Selezionare l'ammontare dello stipendio di ciascun docente

**SELECT** Valore **FROM** Personale docente, Stipendio **WHERE** Classe\_stipendio=Classe **Prodotto cartesiano** di Personale docente e Stipendio Selezione sul prodotto cartesiano nella clausola WHERE. Il predicato Classe\_stipendio= S.Classe è detto **predicato di join**, in quanto stabilisce il criterio con cui le tuple di Stipendio e Personale docente devono essere combinate

**Stipendio(**Classe**,**Valore**)**

Viene eseguito il prodotto cartesiano a prescindere che le due tabelle abbiano o meno attributi in comune.

Vengono combinate solo le tuple che soddisfano il **criterio esplicitato**.

Personale\_non\_docente(matricola\_d,Cognome,Nome, Ruolo, Classe\_stipendio) **Personale\_docente**(matricola\_d,Cognome,Nome,Ruolo, Classe\_stipendio) **Stipendio(**Classe**,**Valore**)**

Esercizio 4: formulare una query SQL che produca il personale docente che guadagna almeno 60.000

**QUERY IN AR (**Es. 7 - selezione congiuntiva su prodotto cartesiano )

**valore>=60000 AND Classe\_stipendio=classe (**Personale\_docente ▷◁ Stipendio**)** 

**QUERY IN SQL**

**?**

Personale\_non\_docente(matricola\_d,Cognome,Nome, Ruolo, Classe\_stipendio) **Personale\_docente**(matricola\_d,Cognome,Nome,Ruolo, Classe\_stipendio) **Stipendio(Classe,Valore)**

Esercizio 4: formulare una query SQL che produca il personale docente che guadagna almeno 60.000

**QUERY IN AR (**Es. 7 - selezione congiuntiva su prodotto cartesiano )

valore>=60000 AND Classe\_stipendio=classe (Personale\_docente ▷◁ Stipendio)

#### **QUERY IN SQL**

**SELECT** \*

**FROM** Personale docente, Stipendio **WHERE** Classe\_stipendio=Classe AND Valore>=60.000

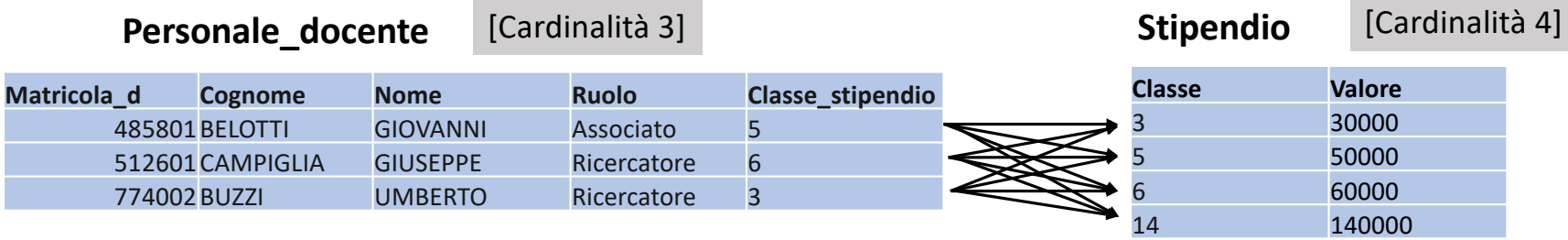

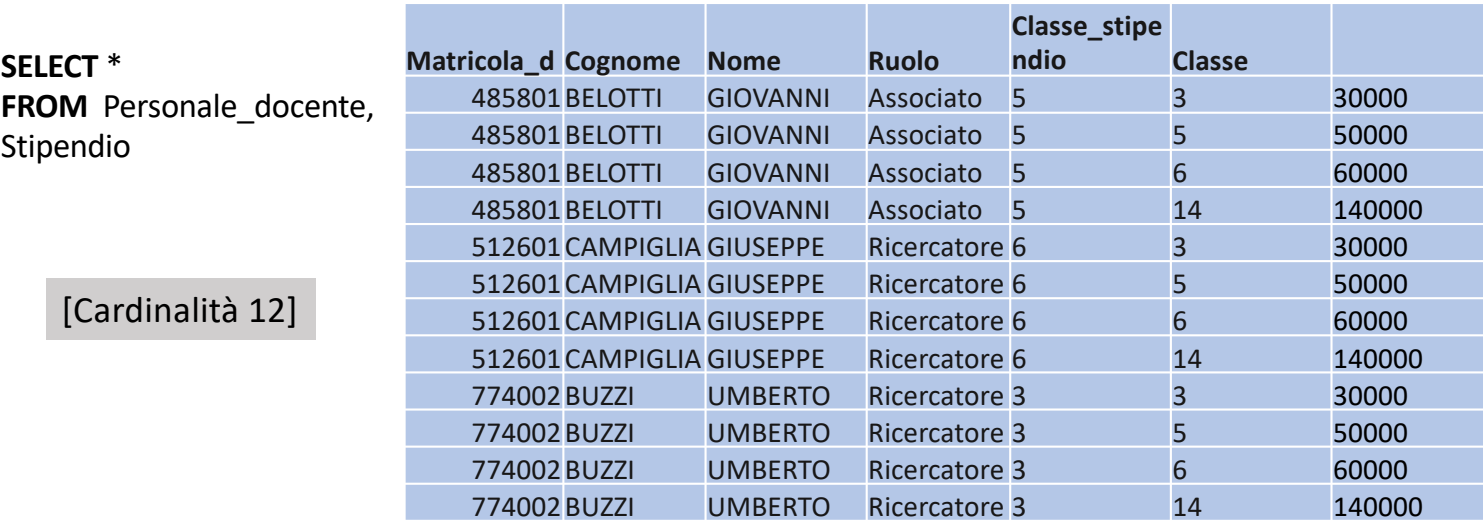

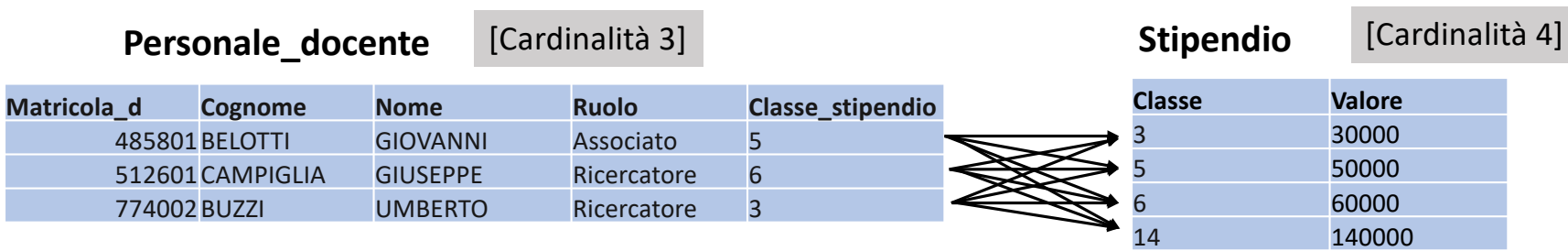

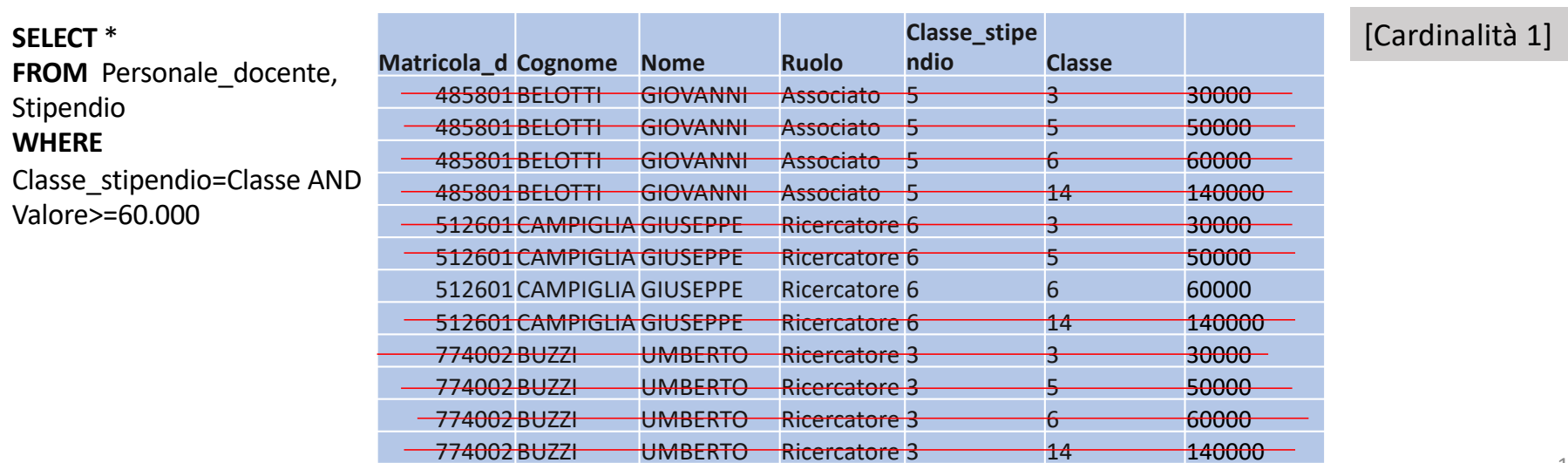

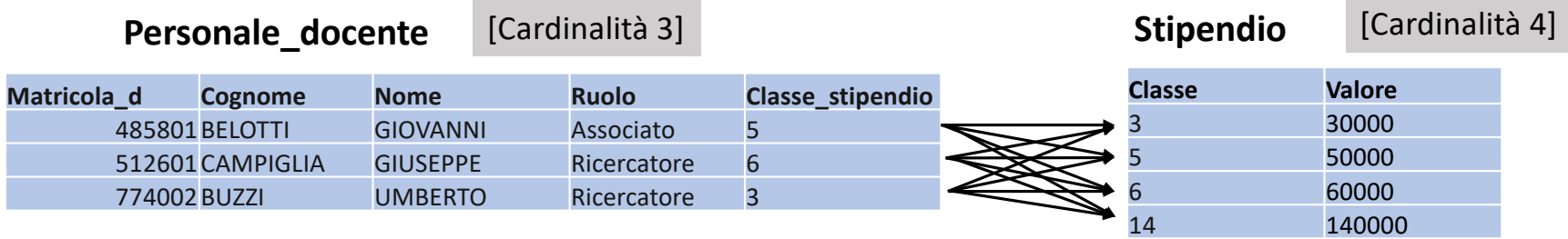

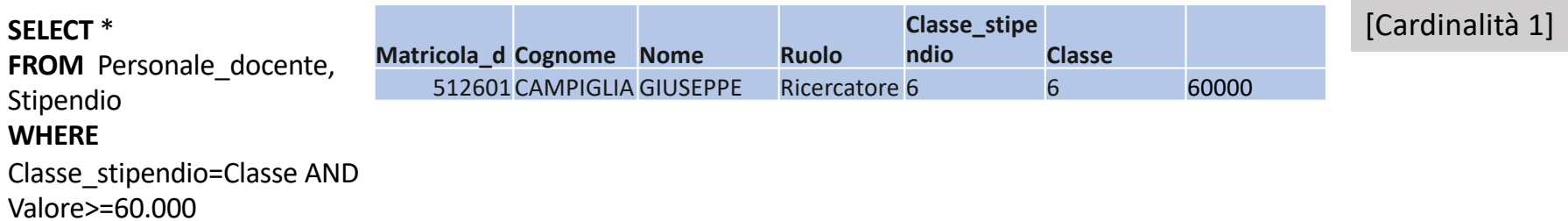

**Personale\_docente**(matricola\_d,Cognome,Nome,Ruolo, Classe\_stipendio) **Stipendio(Classe,Valore)**

Esercizio 4: formulare una query SQL che produca i ricercatori che guadagna almeno 60000

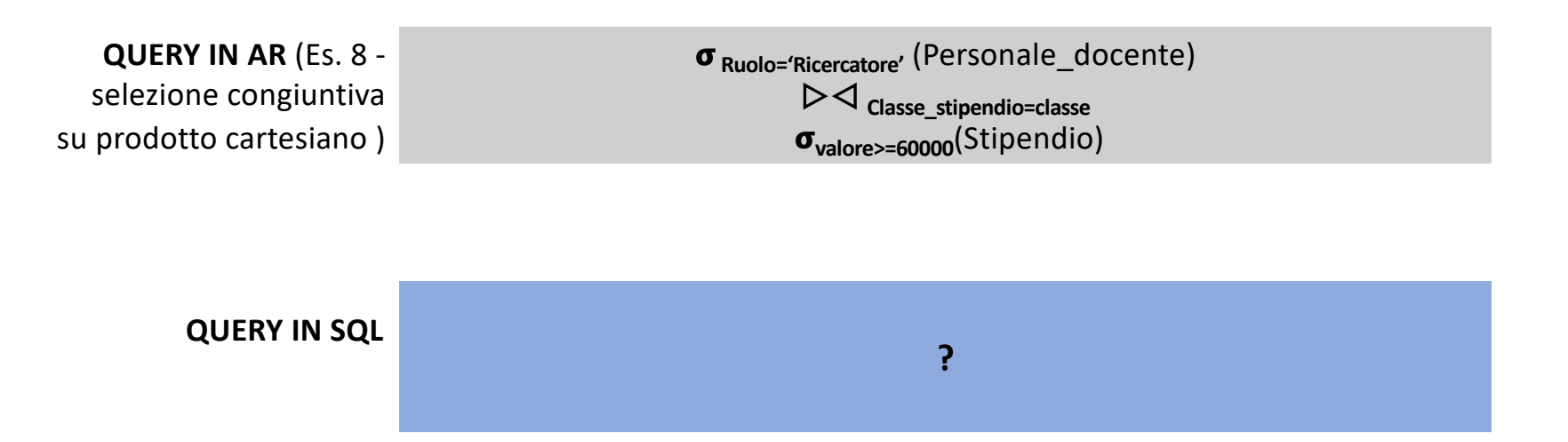

**Personale\_docente**(matricola\_d,Cognome,Nome,Ruolo, Classe\_stipendio) **Stipendio(Classe,Valore)**

Esercizio 4: formulare una query SQL che produca i ricercatori che guadagna almeno 60000

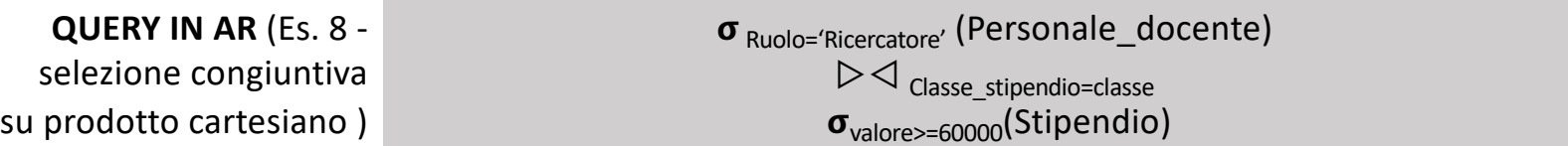

**SELECT** \* **FROM** Personale docente, Stipendio **WHERE** Classe\_stipendio=Classe **AND** Valore>=60000 **AND** Ruolo='Ricercatore' **QUERY IN SQL**

**DICHIARATIVITA' DELL'SQL, non c'è ragione di anticipare la selezione rispetto al JOIN**

# **Algebra relazionale** and **SQL**

• Il **theta join** ha senso solo per relazioni che non hanno attributi in comune perché si combinano sempre le tuple che hanno gli stessi valori per gli attributi comuni

• Il **theta join** ha sempre senso, perché si combinano solo le tuple che hanno lo stesso valore per gli attributi specificati nella condizione di join

Il **Natural Join** è stato solo recentemente introdotto nei DBMS ma si ottiene con un costrutto dedicato

Personale\_non\_docente(matricola\_d,Cognome,Nome, Ruolo, Classe\_stipendio) Studente(matricola\_st,Cognome,Nome, corso\_di\_Laurea)

*NOTA: non possiamo escludere che ci siano matricole ripetute tra le diverse entità*

Esercizio 5: Formulare una query SQL che produca il personale non docente che è anche iscritto ad un corso di laurea

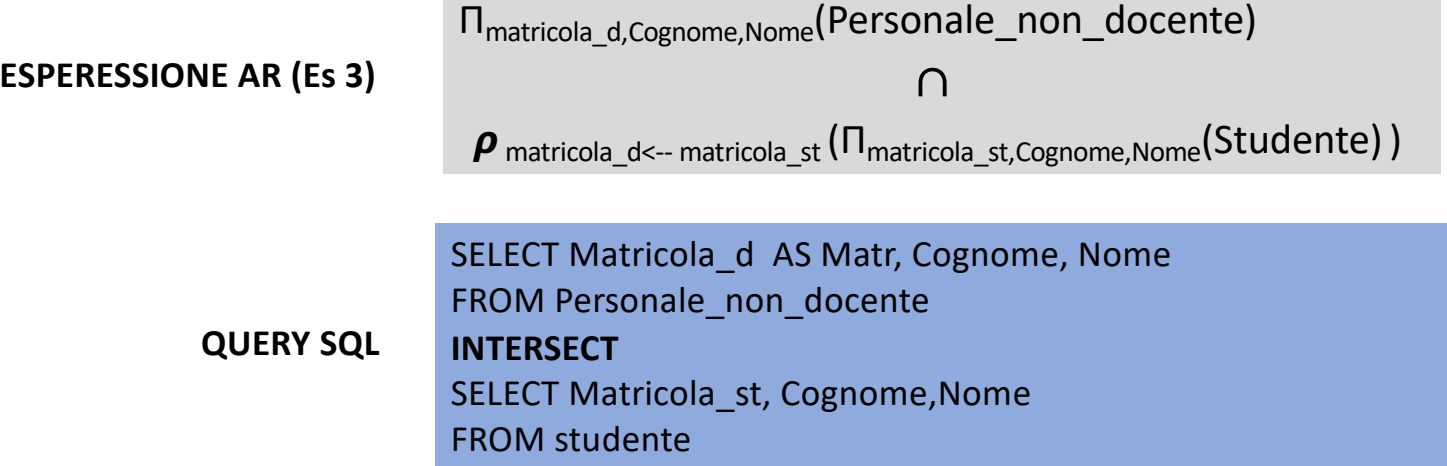

**NB: l'intersezione e la differenza non sono supportate da mysql**

**Personale\_non\_docente**(matricola\_d,Cognome,Nome, Ruolo, Classe\_stipendio) Studente(matricola\_st,Cognome,Nome, corso\_di\_Laurea)

Esercizio 6: formulare una query SQL che produca il personale non docente che è anche iscritto ad un corso di laurea senza usare l'operatore di INTERSEZIONE né di DIFFERENZA

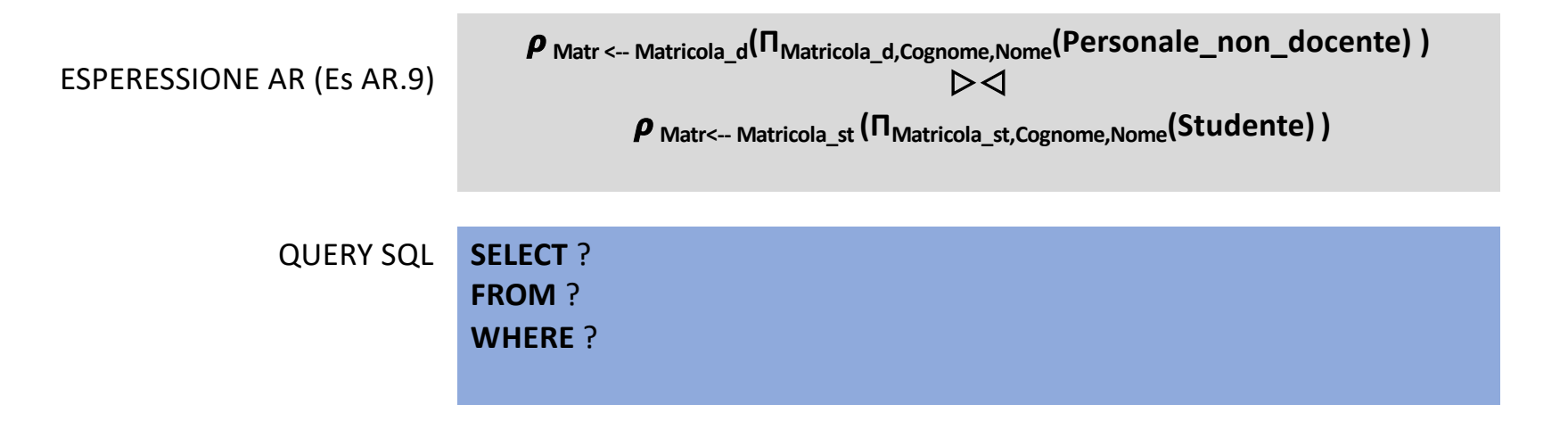

**Se due relazioni sono definite sugli stessi attributi il join naturale equivale all'intersezione delle due relazioni.**

**Personale\_non\_docente**(matricola\_d,Cognome,Nome, Ruolo, Classe\_stipendio) Studente(matricola\_st,Cognome,Nome, corso\_di\_Laurea)

Esercizio 6: formulare una query SQL che produca il personale non docente che è anche iscritto ad un corso di laurea senza usare l'operatore di INTERSEZIONE né di DIFFERENZA

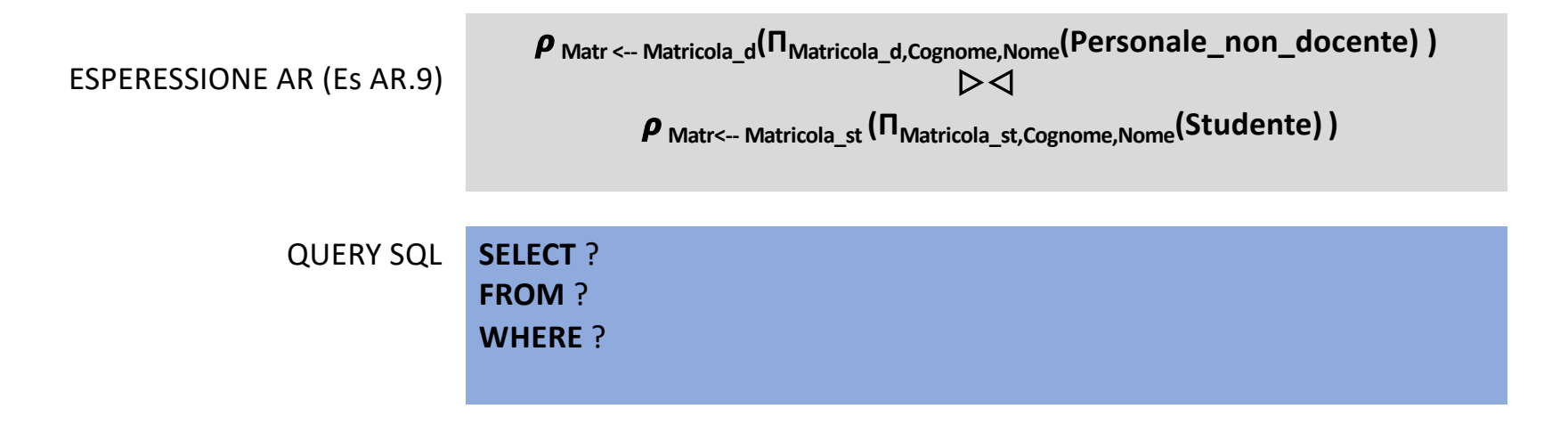

IN AR avevamo ridenominato Matricola st per avere le due relazioni definite sugli stessi attributi IN SQL possiamo/dobbiamo semplicemente accoppiare tutti gli attributi omologhi nel predicato di join

**Personale\_non\_docente**(matricola\_d,Cognome,Nome, Ruolo, Classe\_stipendio) Studente(matricola\_st,Cognome,Nome, corso\_di\_Laurea)

Esercizio 6: formulare una query SQL che produca il personale non docente che è anche iscritto ad un corso di laurea senza usare l'operatore di INTERSEZIONE né di DIFFERENZA

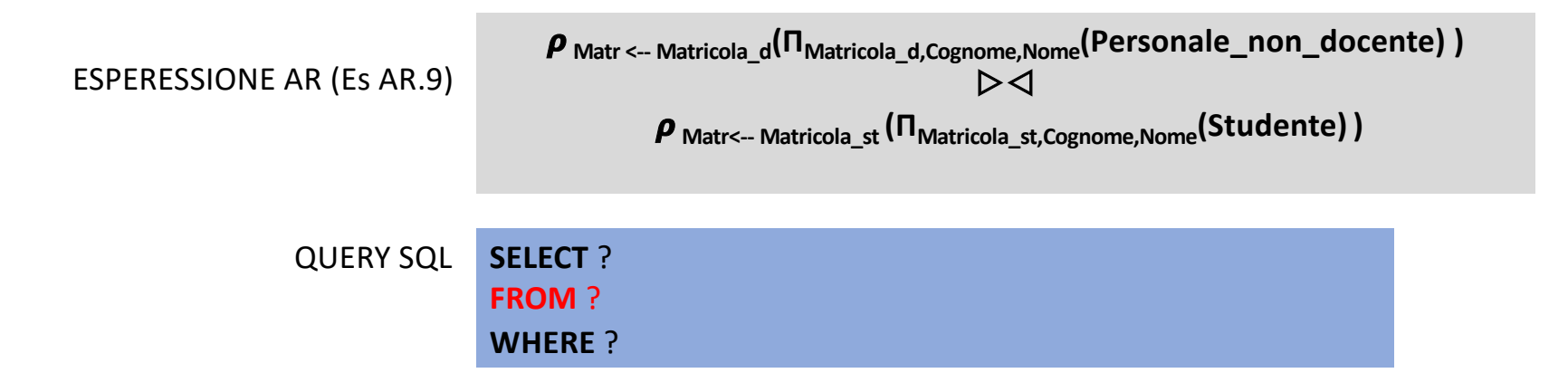

**E' una buona strategia costruire una query partendo dalla clausola FROM** 

**Personale\_non\_docente**(matricola\_d,Cognome,Nome, Ruolo, Classe\_stipendio) Studente(matricola\_st,Cognome,Nome, corso\_di\_Laurea)

Esercizio 6: formulare una query SQL che produca il personale non docente che è anche iscritto ad un corso di laurea senza usare l'operatore di INTERSEZIONE né di DIFFERENZA

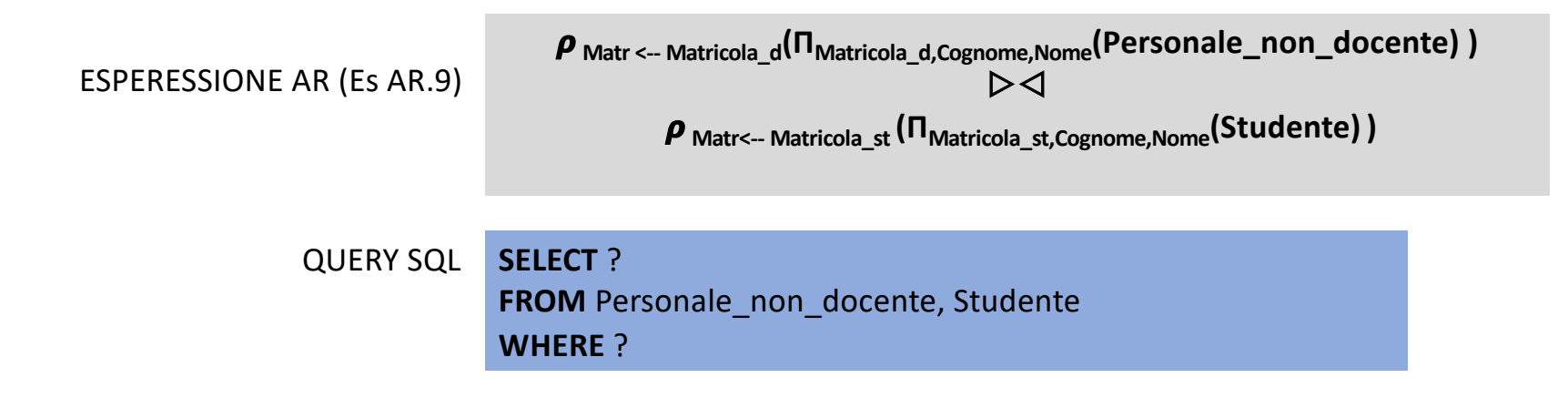

**E' una buona strategia costruire una query partendo dalla clausola FROM** 

**Personale\_non\_docente**(matricola\_d,Cognome,Nome, Ruolo, Classe\_stipendio) Studente(matricola\_st,Cognome,Nome, corso\_di\_Laurea)

Esercizio 6: formulare l'espressione in AR che produca il personale non docente che è anche iscritto ad un corso di laurea senza usare l'operatore di INTERSEZIONE né di DIFFERENZA

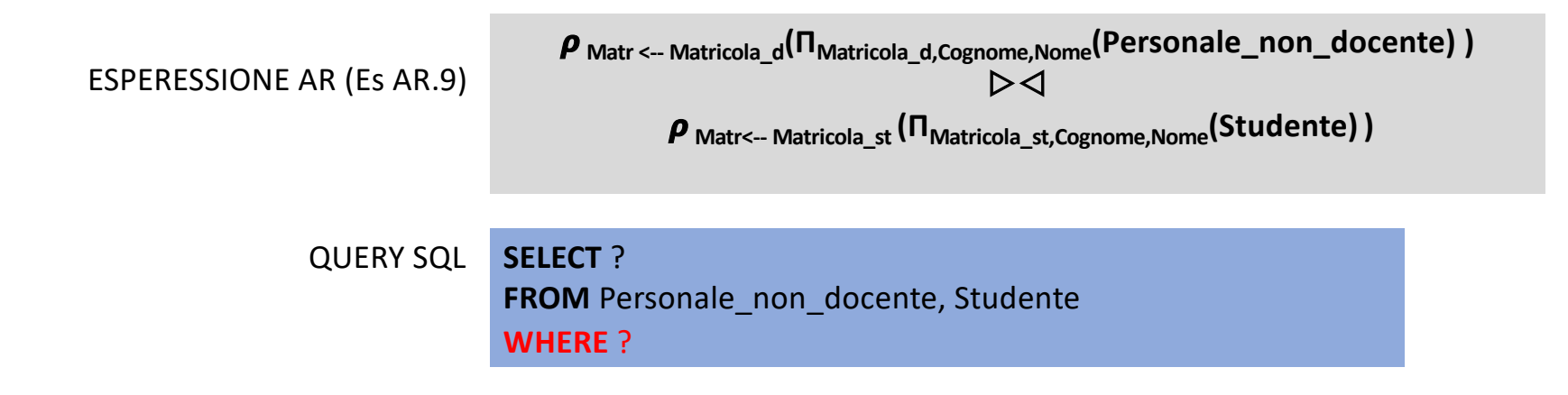

**Per poi passare alla clausola WHERE**

**Personale\_non\_docente**(matricola\_d,Cognome,Nome, Ruolo, Classe\_stipendio) Studente(matricola\_st,Cognome,Nome, corso\_di\_Laurea)

Esercizio 6: formulare l'espressione in AR che produca il personale non docente che è anche iscritto ad un corso di laurea senza usare l'operatore di INTERSEZIONE né di DIFFERENZA

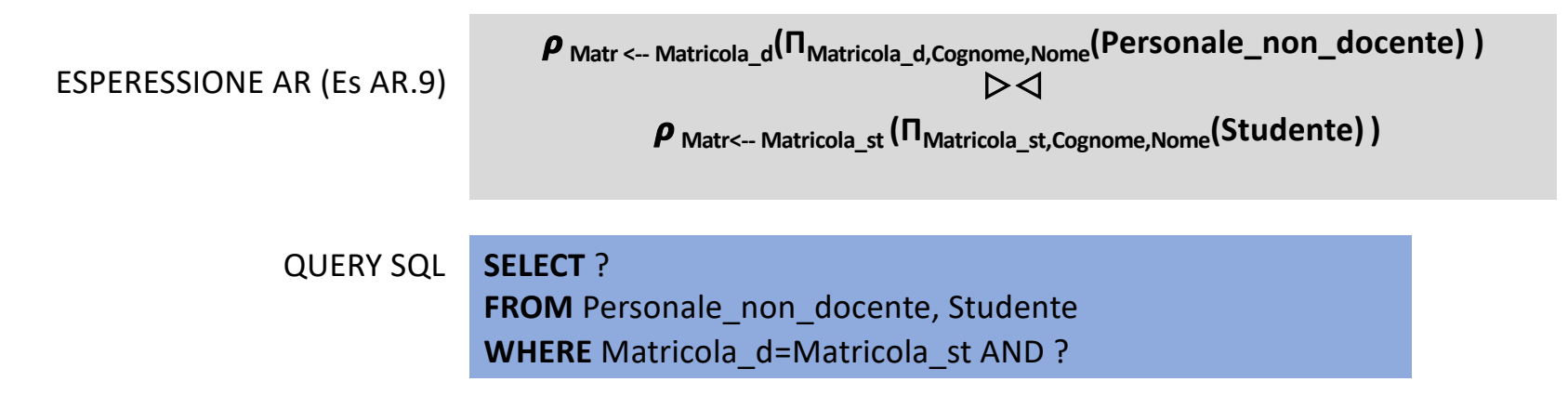

**L'attributo Cognome genera AMBIGUITA'. Ci riferiamo a Cognome in Studente o Cognome in Personale Docente?** Questo problema non si poneva con AR perché attributi comuni erano automaticamente combinati

Personale\_non\_docente(matricola\_d,Cognome,Nome, Ruolo, Classe\_stipendio) Studente(matricola\_st,Cognome,Nome, corso\_di\_Laurea)

Esercizio 6: formulare l'espressione in AR che produca il personale non docente che è anche iscritto ad un corso di laurea senza usare l'operatore di INTERSEZIONE né di DIFFERENZA

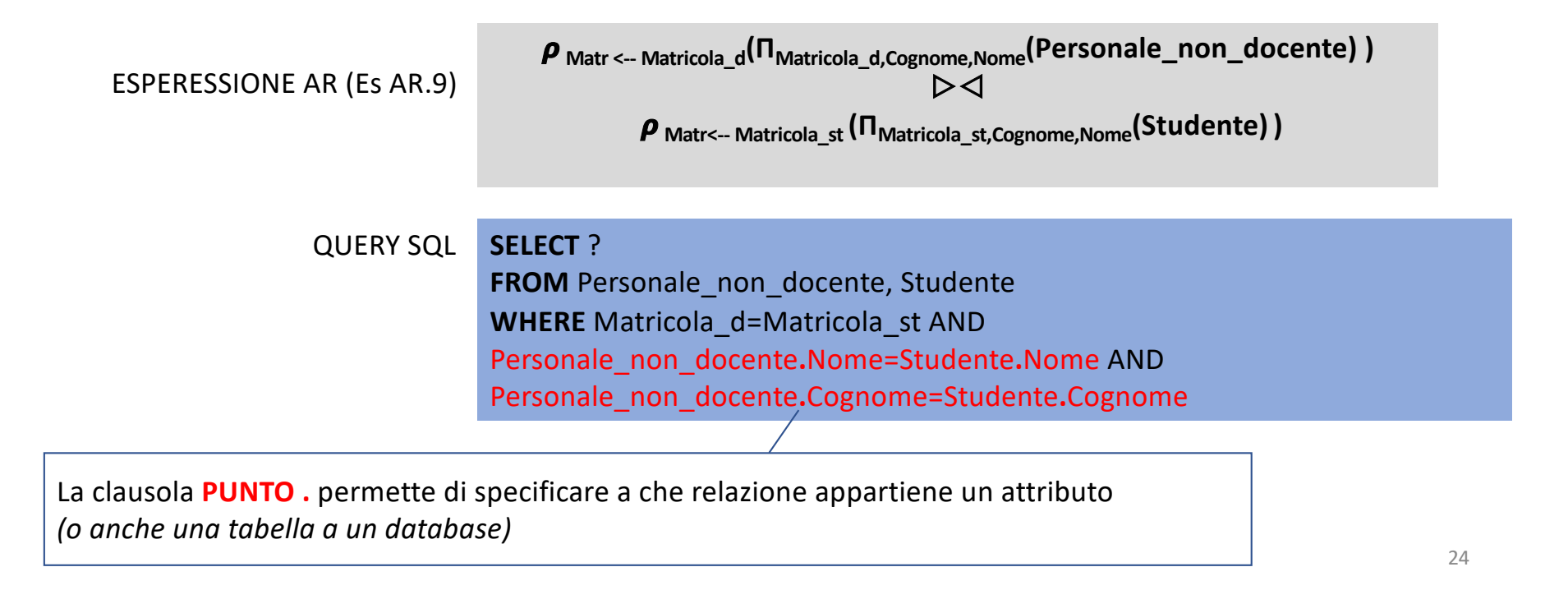

**Personale\_non\_docente**(matricola\_d,Cognome,Nome, Ruolo, Classe\_stipendio) Studente(matricola\_st,Cognome,Nome, corso\_di\_Laurea)

Esercizio 6: formulare l'espressione in AR che produca il personale non docente che è anche iscritto ad un corso di laurea senza usare l'operatore di INTERSEZIONE né di DIFFERENZA

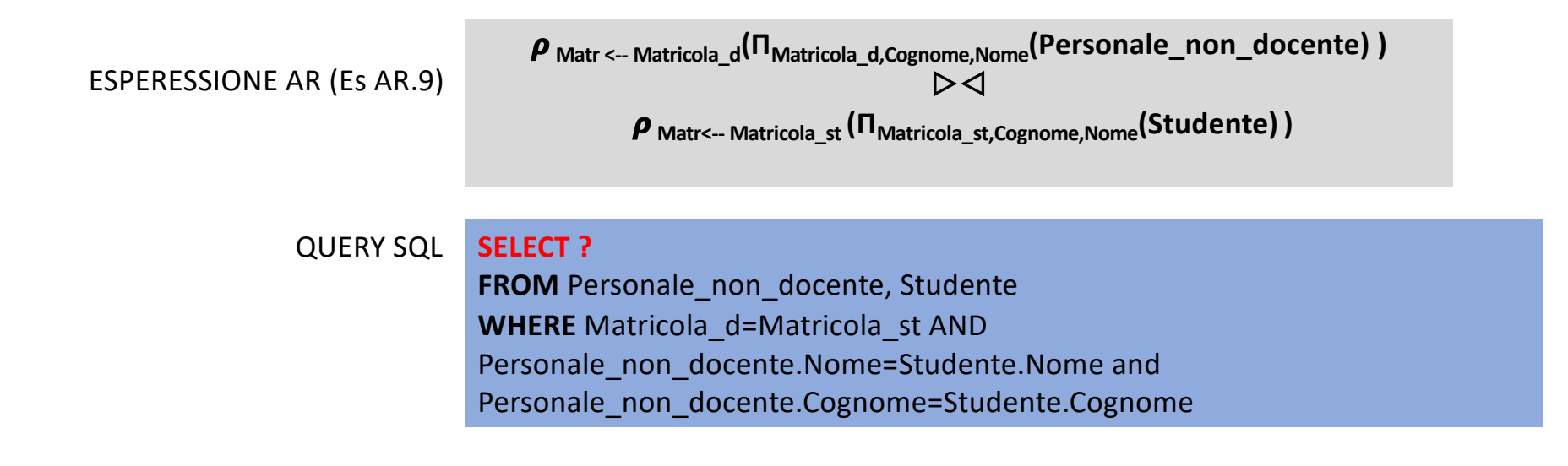

**E infine pensiamo alla target list**

**Personale\_non\_docente**(matricola\_d,Cognome,Nome, Ruolo, Classe\_stipendio) Studente(matricola\_st,Cognome,Nome, corso\_di\_Laurea)

Esercizio 6: formulare l'espressione in AR che produca il personale non docente che è anche iscritto ad un corso di laurea senza usare l'operatore di INTERSEZIONE né di DIFFERENZA

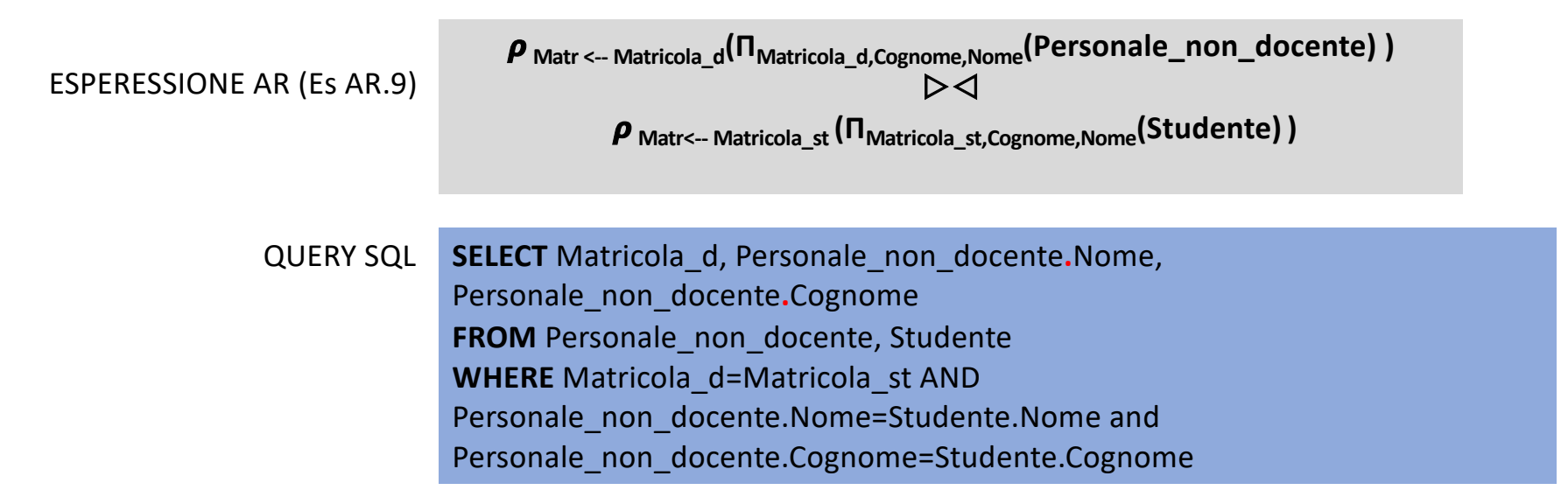

**NB: DICHIARATIVITA' DELL'SQL, non è possibile anticipare la proiezione rispetto al join**

**SELECT** Matricola d, Personale non docente.Nome, Personale non docente.Cognome **FROM** Personale non docente, Studente **WHERE** Matricola\_d=Matricola\_st **AND** Personale\_non\_docente.Nome=Studente.Nome AND Personale\_non\_docente.Cognome=Studente.Cognome

- SQL permette (e a volte richiede) di ridenominare non solo le colonne ma anche le tabelle
- In casi come questi è comodo **ridenominare le tabelle** con un alias più breve
- Gli alias esistono solo «per la durata della query»

**SELECT** Matricola\_d, **A**.Nome, **A**.Cognome **FROM** Personale\_non\_docente **AS A**, Studente **AS B WHERE** Matricola\_d=Matricola\_st **AND A.**Nome=B.Nome and **A.**Cognome=**B**.Cognome

# Il costrutto join

Sintassi diversa, semantica equivalente

#### **SELECT** \*

**FROM** Personale docente, Stipendio **WHERE** Classe\_stipendio=Classe AND Valore>=60000 AND Ruolo='Ricercatore'

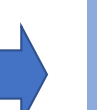

#### **SELECT** \*

**FROM** Personale\_docente **JOIN** Stipendio **ON** Classe\_stipendio=Classe **WHERE** Valore>=60000 AND Ruolo='Ricercatore'

Si può esplicitare il **predicato di join** direttamente nella clausola FROM utilizzando il costrutto **JOIN ON** anche detto join esplicito

# Il costrutto join permette di specificare il tipo di join

**SELECT** \*

**FROM** Personale\_docente **INNER JOIN** Stipendio **ON** Classe\_stipendio=Classe

**SELECT** \*

**FROM** Personale\_docente **LEFT OUTER JOIN** Stipendio **ON** Classe\_stipendio=Classe

**SELECT** \*

**FROM** Personale\_docente **RIGHT OUTER JOIN** Stipendio **ON** Classe\_stipendio=Classe

**SELECT** \*

FROM Personale docente **FULL OUTER JOIN** Stipendio ON Classe stipendio=Classe

**SELECT** \* **FROM** Personale\_docente **NATURAL JOIN** Stipendio

**Il signficato è identico a quello dell'algebra relazionale**

Personale\_non\_docente(Matricola\_d,Cognome,Nome, Ruolo, Classe\_stipendio) **Personale\_docente**(Matricola\_d,Cognome,Nome,Ruolo, Classe\_stipendio) **Studente**(Matricola\_st,Cognome,Nome, corso\_di\_Laurea)

Esercizio 7: formulare la query SQL che produca il personale non docente che NON è iscritto a nessun corso di laurea

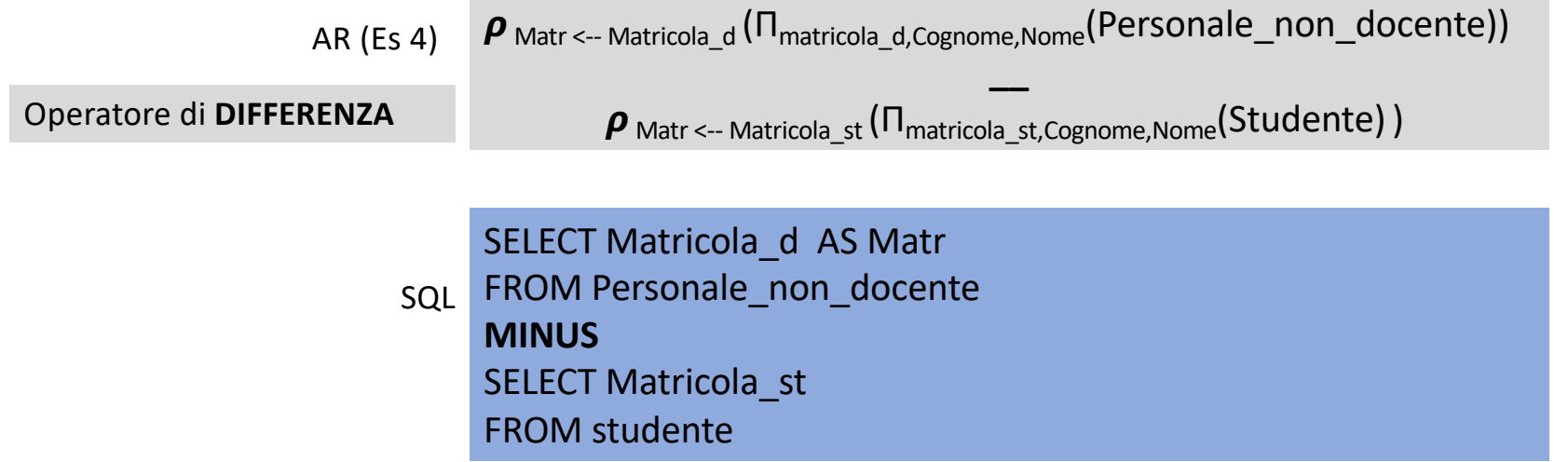

Personale\_non\_docente(matricola\_d,Cognome,Nome, Ruolo, Classe\_stipendio) **Personale\_docente**(matricola\_d,Cognome,Nome,Ruolo, Classe\_stipendio) **Stipendio(**Classe,Valore**)**

Esercizio 8: formulare la query SQL che produca le classi di stipendio che non sono attribuite a nessun personale docente – senza utilizzare l'operatore Differenza

AR (Es 7)

Operatore di **IS NULL**

Π Classe ( $\sigma$ <sub>Matricola d</sub> **IS NULL** (Personale\_docente ▷△RIGHT<sub>Classe stipendio=Classe</sub> Stipendio))

# **SELECT** Classe

SQL **FROM** Personale\_docente **RIGHT OUTER JOIN** Stipendio **ON** Classe\_stipendio=Classe

**WHERE** Matricola\_d **IS NULL**

**La seguente espressione AR produce i Ricercatori che hanno la stessa classe di stipendio di professori ordinari (es 9 AR)**

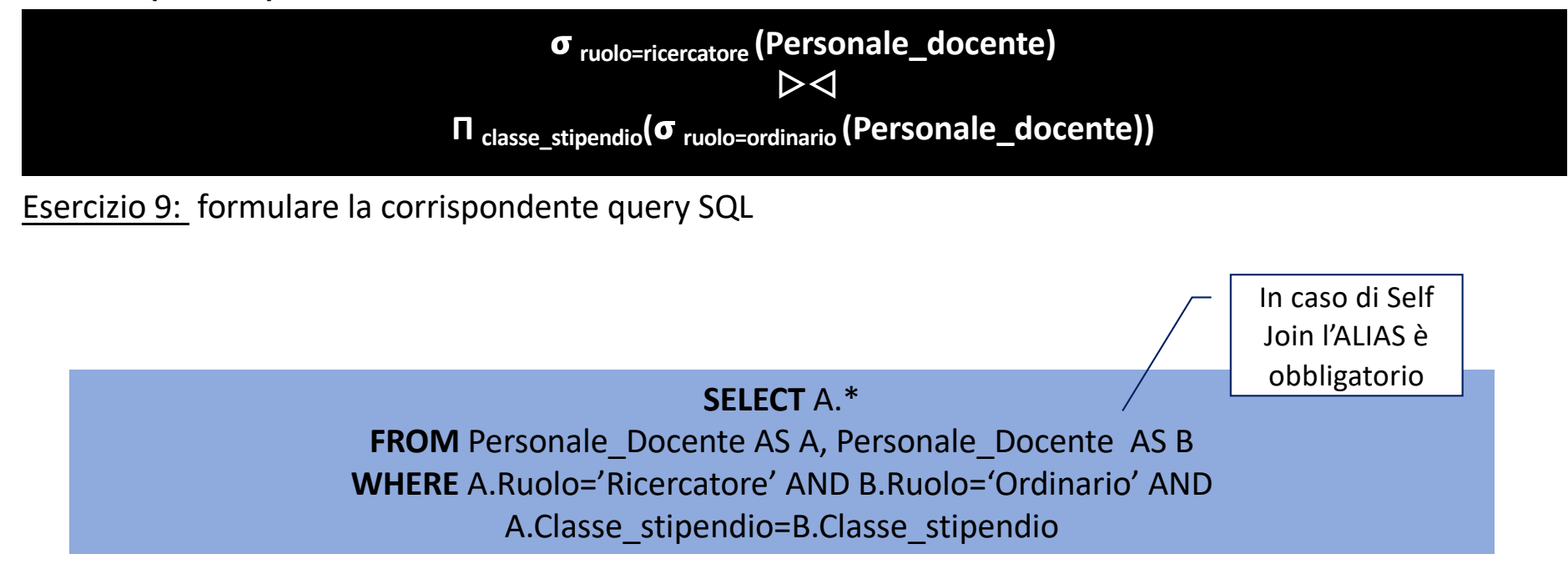

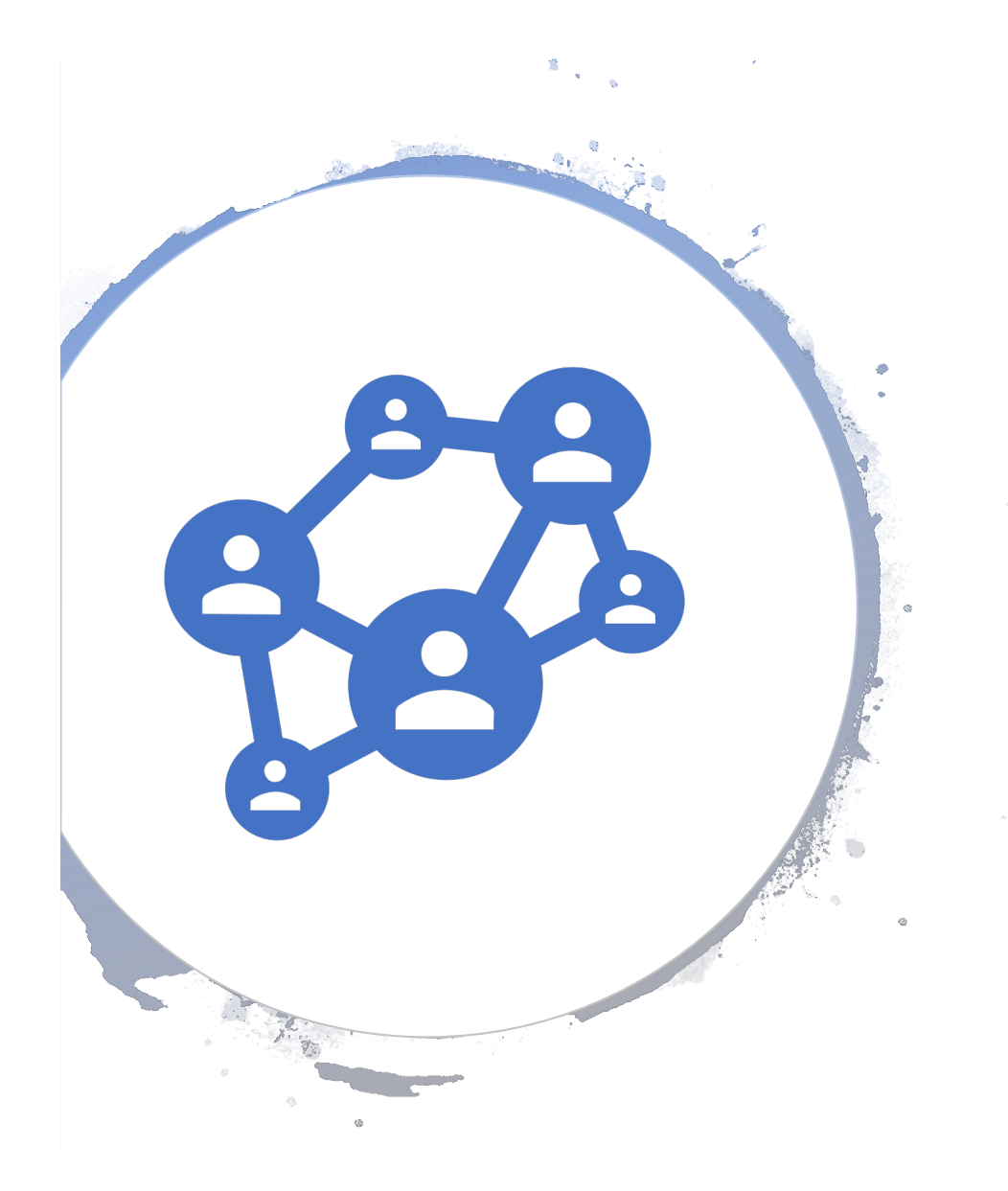

# Il self join

Si effettua un join di una tabella con (una copia di) se stessa per:

- **Confrontare tuple** di una relazione tra loro
- Trovare elementi duplicati
- Quando una tupla fa **riferimento** a dati nella stessa tabella. Esempi tipici:
	- **Relazioni gerarchiche** (genitore- figlio, dipendente-capo)
	- **Relazioni sequenziali**
	- **Relazioni a grafo**

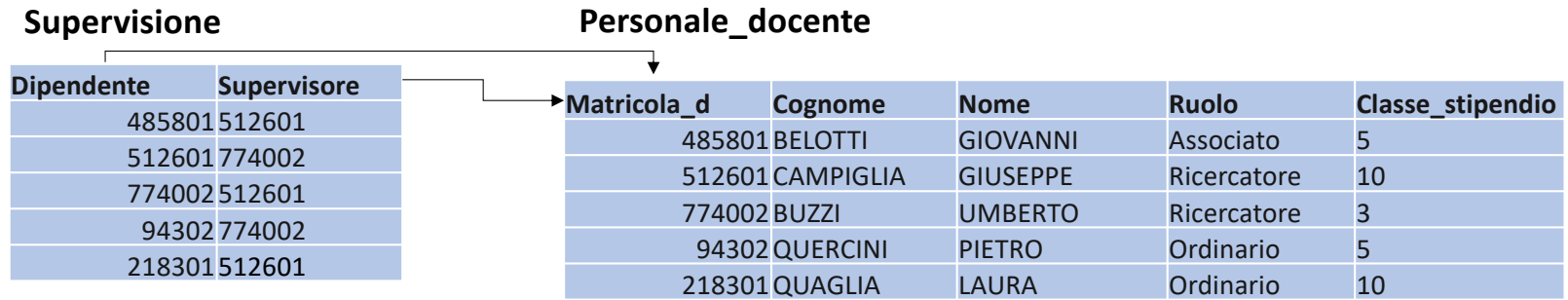

Esercizio 10: formulare la query SQL per trovare le matricole dei docenti che hanno la stessa classe di stipendio dei loro sottoposti

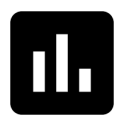

Poll 2: Quali matricole hanno la stessa classe di stipendio dei loro sottoposti?

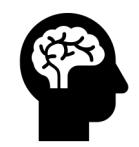

**RISOLVIAMO COME PRIMA COSA LA QUERY A MENTE**

#### **Supervisione**

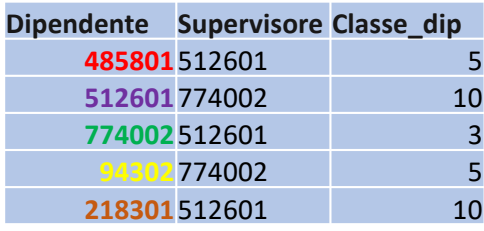

#### **Personale\_docente**

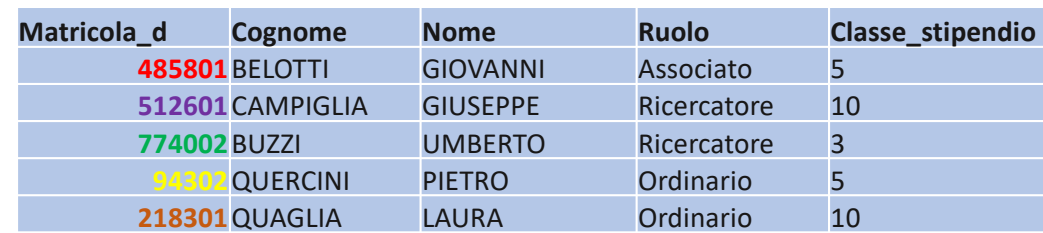

# Esercizio 10: formulare la query SQL per trovare le matricole dei docenti che hanno la stessa classe di stipendio dei loro sottoposti

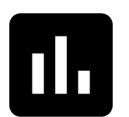

Poll 2: Quali matricole hanno la stessa classe di stipendio dei loro sottoposti?

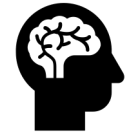

Cerchiamo la corrispondenza di valori tra Supervisione.Dipendente e Personale\_docente.matricola\_d per sapere la classe di stipendio del dipendente

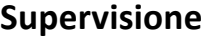

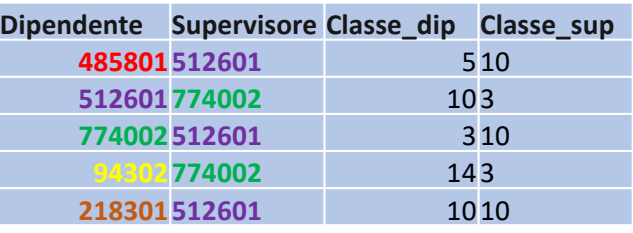

#### **Personale\_docente**

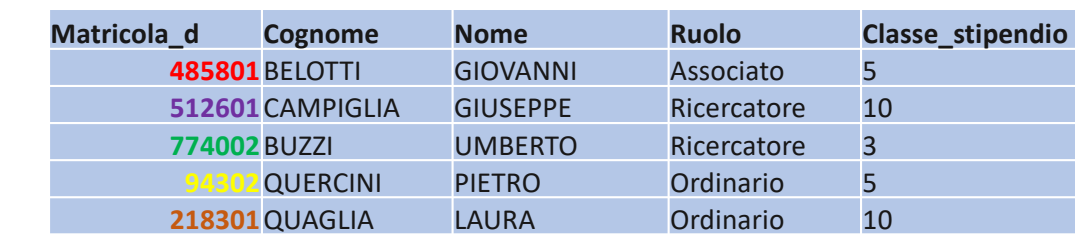

Esercizio 10: formulare la query SQL per trovare le matricole dei docenti che hanno la stessa classe di stipendio dei loro sottoposti

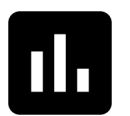

Poll 2: Quali matricole hanno la stessa classe di stipendio dei loro sottoposti?

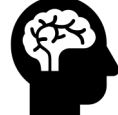

Cerchiamo la corrispondenza tra Supervisione.Supervisore e Supervisione.Matricola\_d per sapere la classe di stipendio del supervisore

La Matricola **512601** (Campiglia Giuseppe) ha la stessa classe di stipendio della sua sottoposta (Quaglia Laura Matr. **218301** )

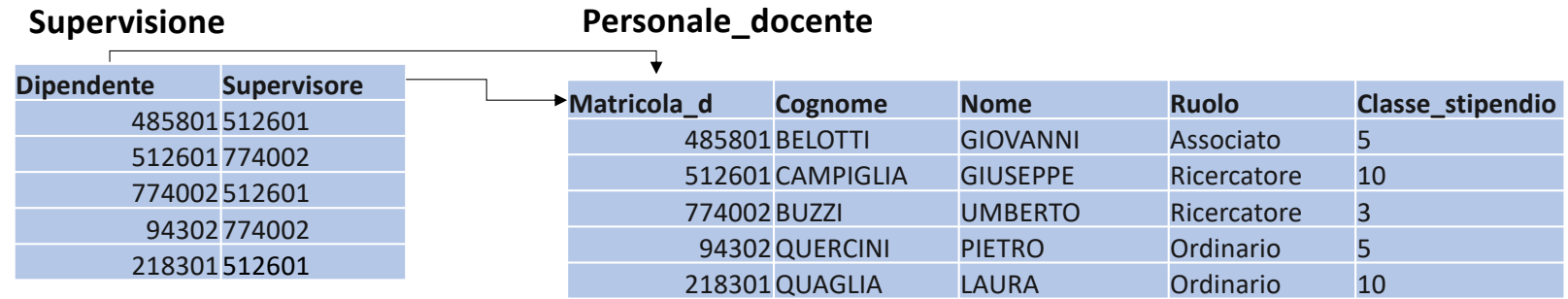

Esercizio 10: formulare la query SQL per trovare le matricole dei docenti che hanno la stessa classe di stipendio dei loro sottoposti.

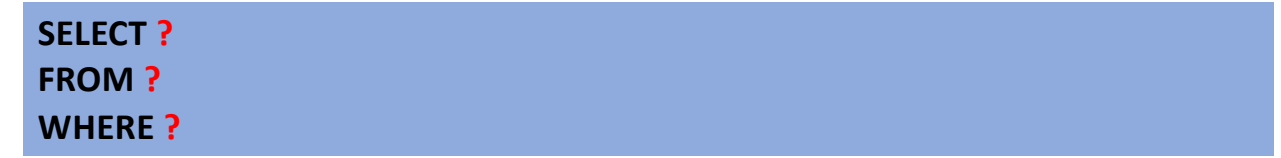

**CLAUSOLA FROM: Quali tabelle sono coinvolte?** 

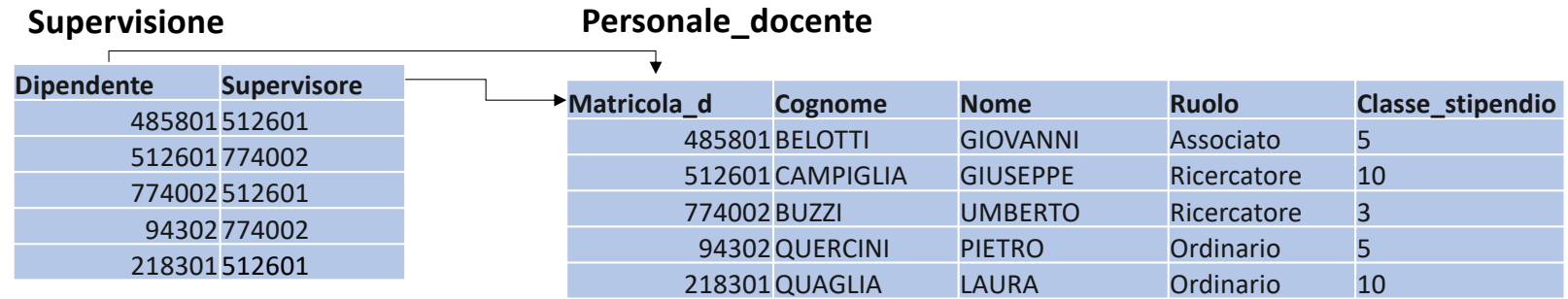

Esercizio 10: formulare la query SQL per trovare le matricole dei docenti che hanno la stessa classe di stipendio dei loro sottoposti.

# **SELECT ?**

**FROM** Supervisione, Personale\_docente **AS** Dipendente, Personale\_docente **AS** Supervisore **WHERE ?**

# **CLAUSOLA WHERE**

**Step 1**: correliamo le informazioni sui dipendenti con l'informazione sul personale\_docente

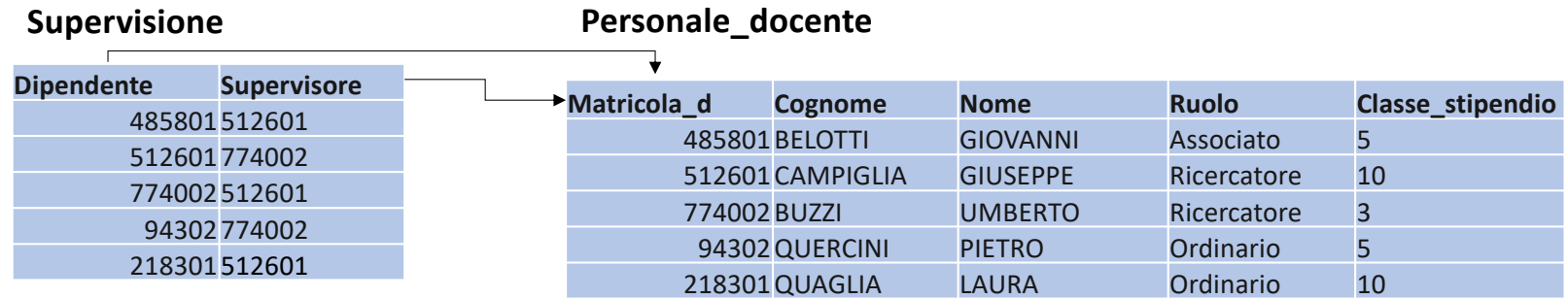

Esercizio 10: formulare la query SQL per trovare le matricole dei docenti che hanno la stessa classe di stipendio dei loro sottoposti.

# **SELECT ?**

**FROM** Supervisione, Personale\_docente **AS** Dipendente, Personale\_docente **AS** Supervisore **WHERE** Supervisione.Dipendente = Dipendente.Matricola\_d **…**

#### **CLAUSOLA WHERE**

**Step 2**: correliamo le informazioni sui supervisori con l'informazione sul personale\_docente

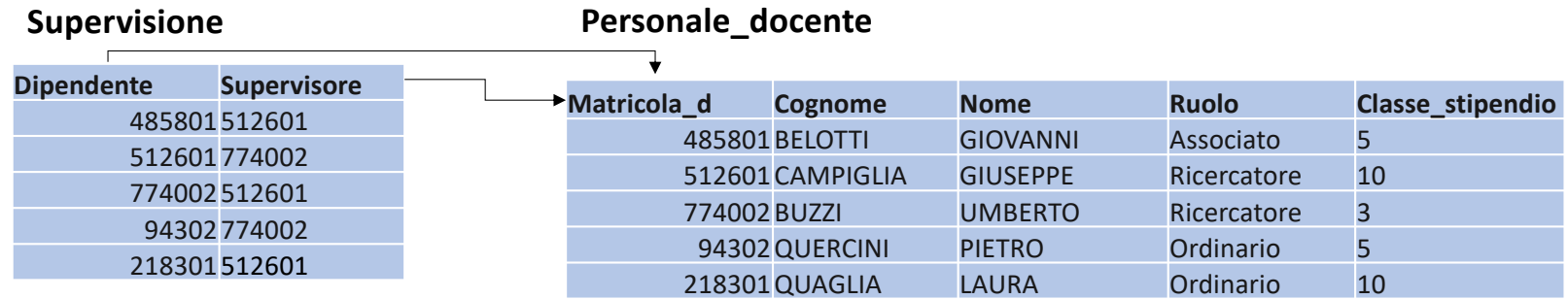

Esercizio 10: formulare la query SQL per trovare le matricole dei docenti che hanno la stessa classe di stipendio dei loro sottoposti.

# **SELECT ?**

**FROM** Supervisione, Personale\_docente **AS** Dipendente, Personale\_docente **AS** Supervisore **WHERE** Supervisione.Dipendente = Dipendente.Matricola\_d **AND**  Supervisione.Supervisore=Supervisore.Matricola\_d **…**

# **Supervisione**

# **Personale\_docente**

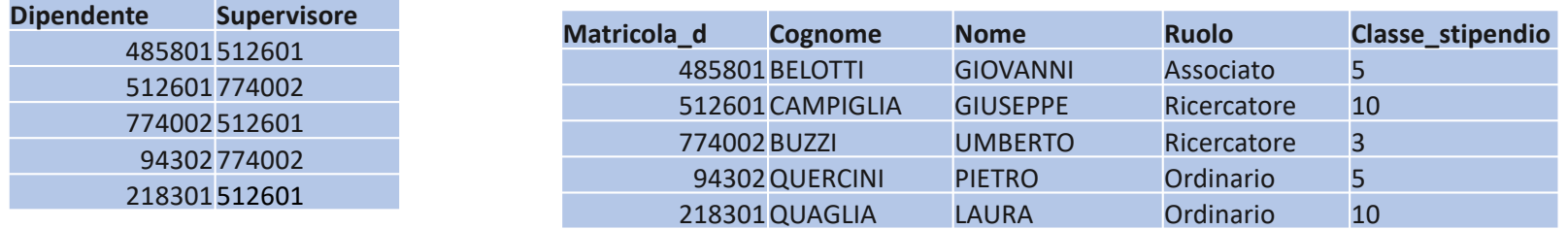

# **SELECT \***

**FROM** Supervisione, Personale\_docente **AS** Dipendente, Personale\_docente **AS** Supervisore

**WHERE** Supervisione.Dipendente = Dipendente.Matricola\_d **AND** Supervisione.Supervisore=Supervisore.Matricola\_d

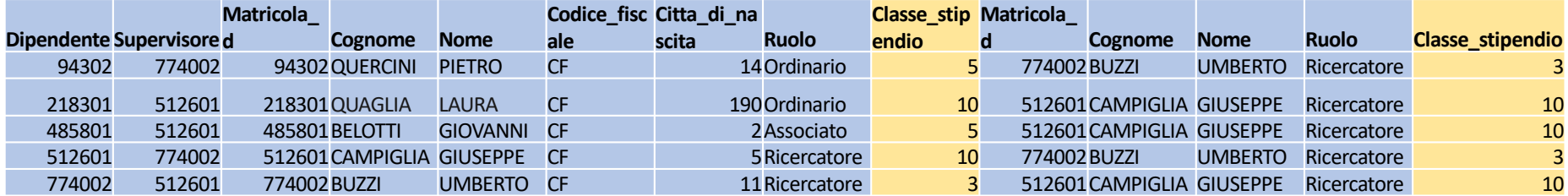

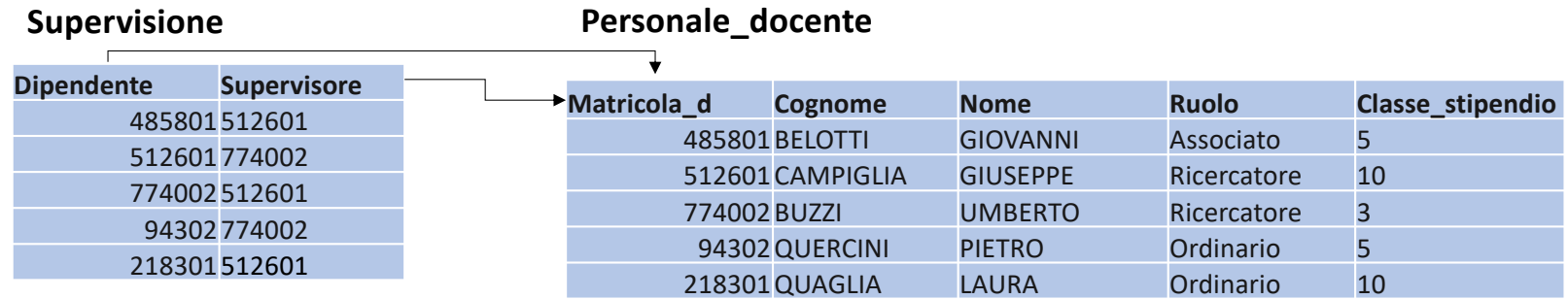

Esercizio 10: formulare la query SQL per trovare le matricole dei docenti che hanno la stessa classe di stipendio dei loro sottoposti.

# **SELECT ?**

**FROM** Supervisione, Personale\_docente **AS** Dipendente, Personale\_docente **AS** Supervisore **WHERE** Supervisione.Dipendente = Dipendente.Matricola\_d **AND**  Supervisione.Supervisore=Supervisore.Matricola\_d **…**

# **CLAUSOLA WHERE**

**Step 3**: seleziona le n-uple che soddisfano il criterio sul confronto tra classi di stipendio

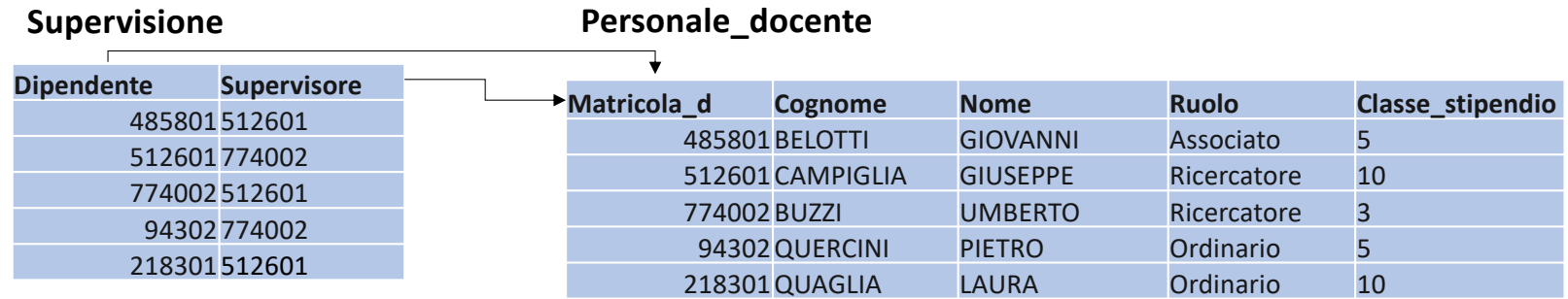

Esercizio 10: formulare la query SQL per trovare le matricole dei docenti che hanno la stessa classe di stipendio dei loro sottoposti.

# **SELECT ?**

**FROM** Supervisione, Personale\_docente **AS** Dipendente, Personale\_docente **AS** Supervisore **WHERE** Supervisione.Dipendente = Dipendente.Matricola\_d **AND**  Supervisione.Supervisore=Supervisore.Matricola\_d **AND** Dipendente.Classe\_stipendio=Supervisore.Classe\_stipendio

#### **TARGET LIST**

Infine eseguiamo una proiezione sugli attributi che ci servono

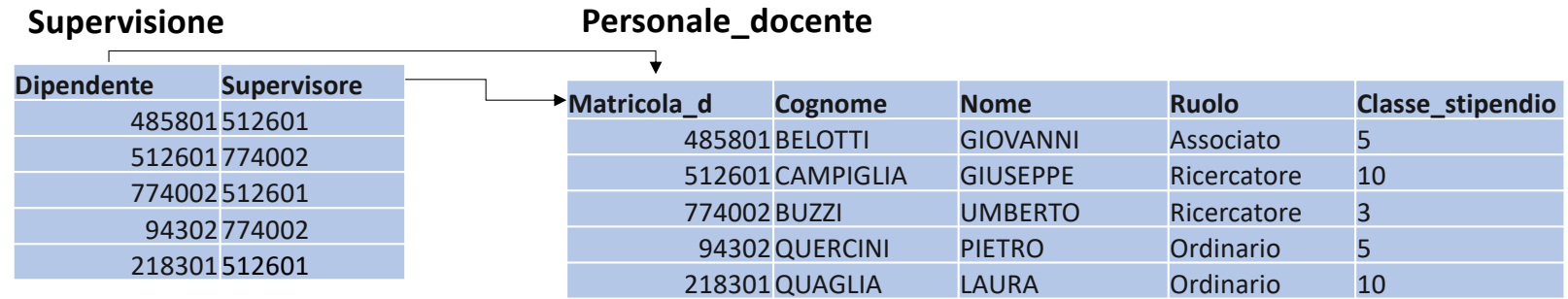

Esercizio 10: formulare la query SQL per trovare le matricole dei docenti che hanno la stessa classe di stipendio dei loro sottoposti.

> **SELECT** Supervisore.Matricola\_d **FROM** Supervisione, Personale\_docente **AS** Dipendente, Personale\_docente **AS** Supervisore **WHERE** Supervisione.Dipendente = Dipendente.Matricola\_d **AND**  Supervisione.Supervisore=Supervisore.Matricola\_d **AND** Dipendente.Classe\_stipendio=Supervisore.Classe\_stipendio

Personale\_non\_docente(Matricola\_d,Cognome,Nome, Ruolo, Classe\_stipendio) **Personale\_docente**(Matricola\_d,Cognome,Nome,Ruolo, Classe\_stipendio) Supervisione(Dipendente,Supervisore) **Stipendio(**Classe,Valore**)**

Esercizio 11: formulare la query SQL per trovare le matricole che guadagnano più dei loro supervisori

**SELECT Dipendente**.Matricola\_d **FROM** Supervisione, Personale\_docente **AS** Dipendente, Personale\_docente **AS** Supervisore, **Stipendio AS Stip\_dip**, **Stipendio AS Stip\_sup WHERE** Supervisione.Dipendente = Dipendente.Matricola\_d **AND**  Supervisione.Supervisore=Supervisore.Matricola\_d AND **Stip\_dip.Classe=Dipendente.Classe\_stipendio AND Stip\_sup.Classe=Supervisore.Classe\_stipendio AND Stip\_dip**.Valore> **Stip\_sup**.Valore

# Esercizi per casa

Formulare le espressioni in SQL che producano:

- **gli studenti che hanno dipendenti (non docenti) omonimi**
- **i docenti che hanno dipendenti (non docenti) omonimi**
- **i docenti che hanno docenti omonimi**

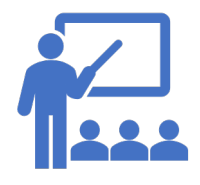